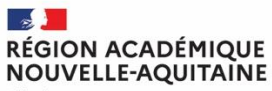

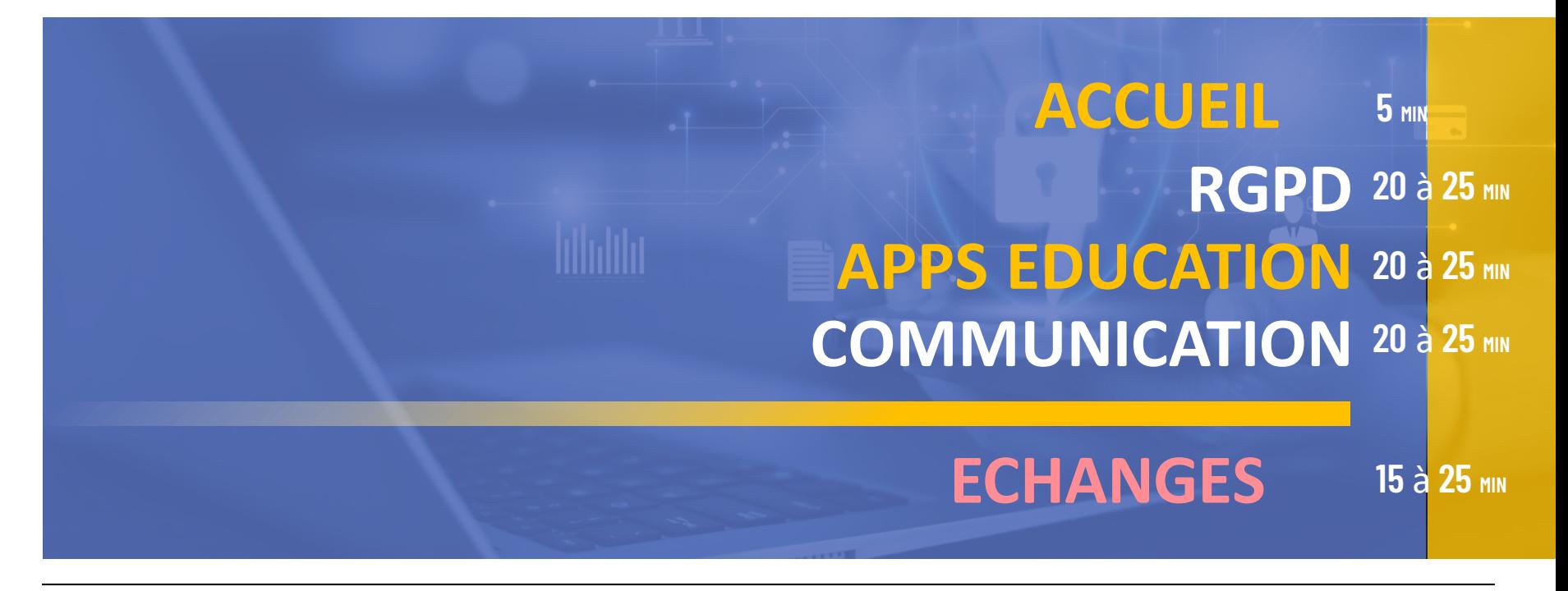

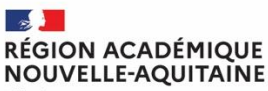

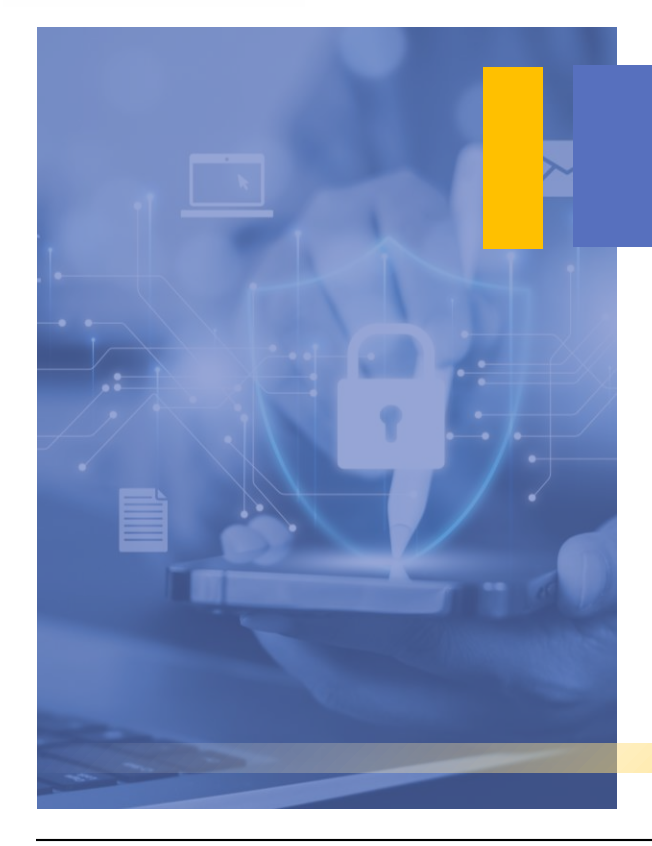

# **RGPD**

**Protéger les données à caractère personnel**

## Le RGPD c'est quoi ? **Règles et bonnes pratiques**

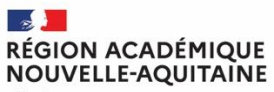

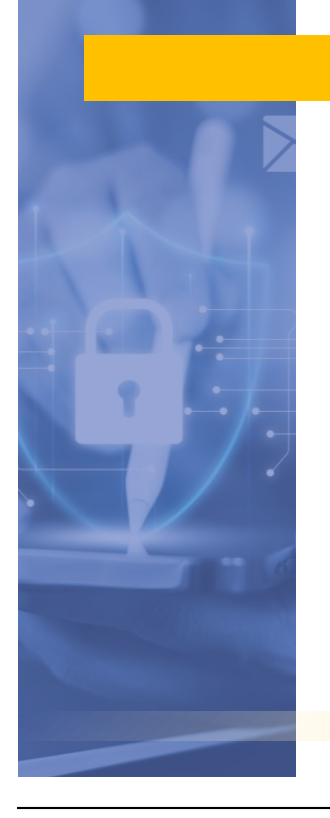

## RGPD : de quoi parle-t-on ?

- **E** Définition d'une donnée à caractère personnel et de son traitement
- **Les droits des usagers**
- Des acteurs
- **EXEC** Les obligations du responsable de traitement
- Bonne pratique : Je respecte les 6 principes du RGPD
- **Quelques ressources sur le sujet**

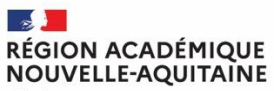

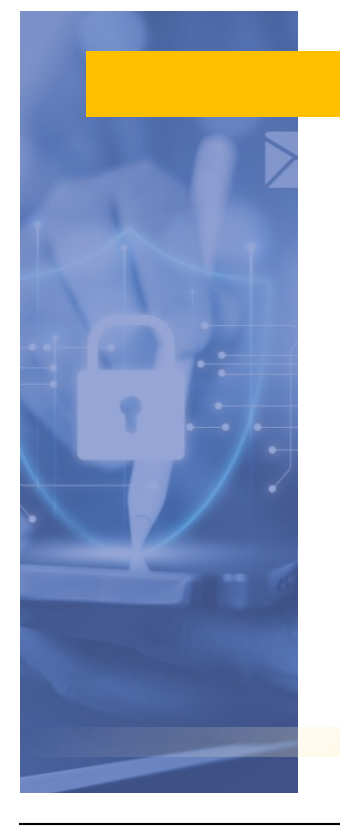

## Pour faire connaissance dans le cadre de cette formation

#### **On peut vous demander :**

- Qui êtes-vous ?
- Dans quel lycée exercez-vous ?
- A combien vous évaluez votre patrimoine ?
- Pourquoi vous êtes-vous inscrits à cette formation ?
- Avez-vous des enfants ?

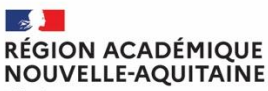

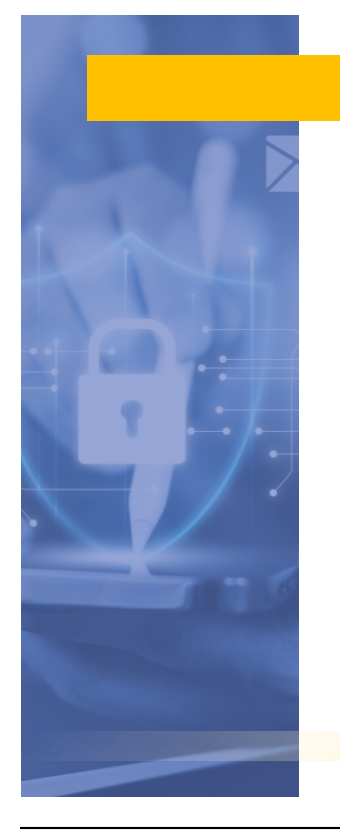

## Pour faire connaissance dans le cadre de cette formation

#### **On peut vous demander :**

- Qui êtes-vous ?
- Dans quel lycée exercez-vous ?
- A combien vous évaluez votre patrimoine ?
- **Pourquoi vous êtes-vous inscrits à cette formation ?**
- Avez-vous des enfants ?

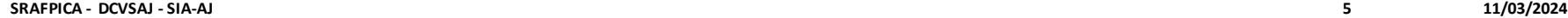

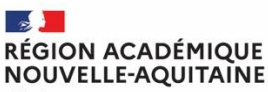

## Des exemples de traitement des données personnelles

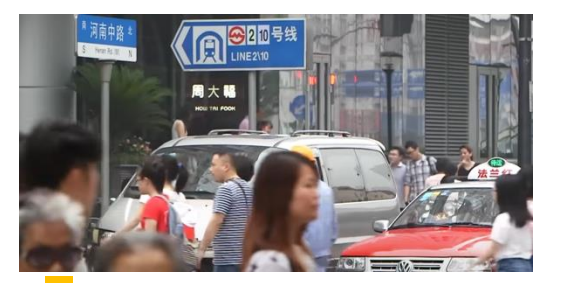

Avec le "crédit social", la Chine classe les "bons" et les "mauvais" citoyens

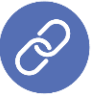

*[https://www.youtube.com/watch?v](https://www.youtube.com/watch?v=XflMhukDH-s) =XflMhukDH-s*

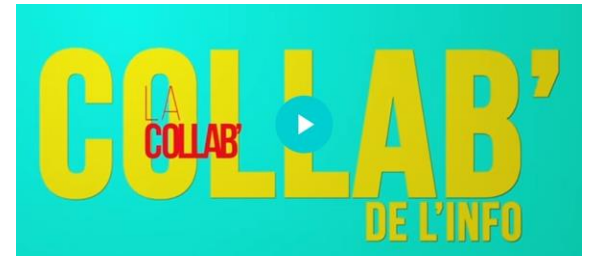

Données personnelles et réseaux sociaux - Laurent Bignolas / Aude GG - La Collab' de l'info

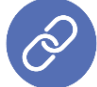

*[https://youtu.be/MXwKr5wGFwU](https://youtu.be/MXwKr5wGFwU​)*

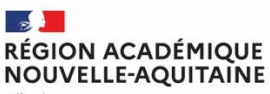

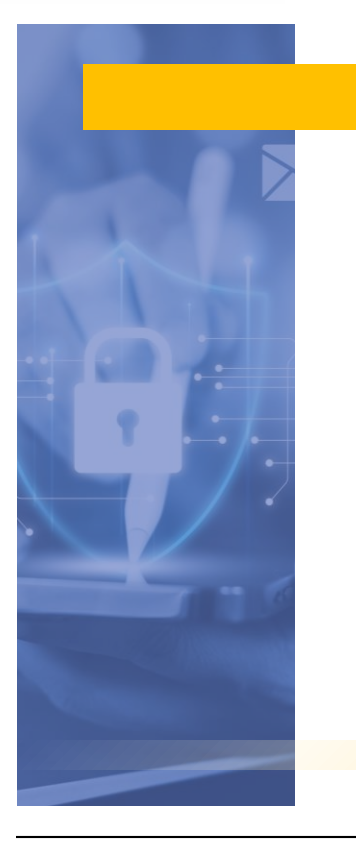

### **Contexte**

Aujourd'hui la révolution numérique génère chaque jour avec les services en ligne, les réseaux sociaux, objets connectés, Cloud ... des milliards de données personnelles. Ce contexte d'explosion des données à caractère personnel impose des règles particulières afin de maîtriser l'impact sur les droits et libertés des personnes concernées.

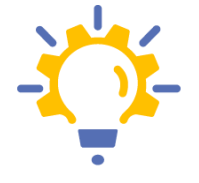

Une adaptation profonde de la réglementation sur la protection des données a donc été nécessaire avec la mise en œuvre du RGPD\* le 25 mai 2018.

\*RGPD signifie : « Règlement Général sur la Protection des Données » ou en anglais «General Data Protection Regulation» (GDPR)

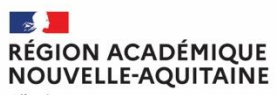

## RGPD : de quoi parle-t-on ?

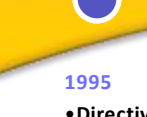

•**Directive 95/46**/CE du Parlement européen

•Loi informatique et liberté •**Création de la** 

**1978**

**CNIL**

ш.

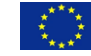

**2016** •Règlement 2016/678

•Abrogation **Directive 95/46**/CE

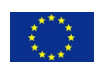

**Mise en application du RGPD**

 $\mathbb{R}^{\mathbb{Z}^{\times n}_{\mathbb{Z}^{\times}}}_{\mathbb{Z}_{\mathbb{Z}^{\times}}\mathbb{Z}^{\times n}_{\mathbb{Z}^{\times}}}$ 

**25/05/2018**

Tous états membres doivent mettre en application le Règlement 2016/678

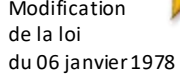

Modification

**2018**

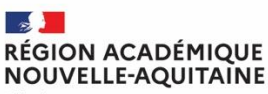

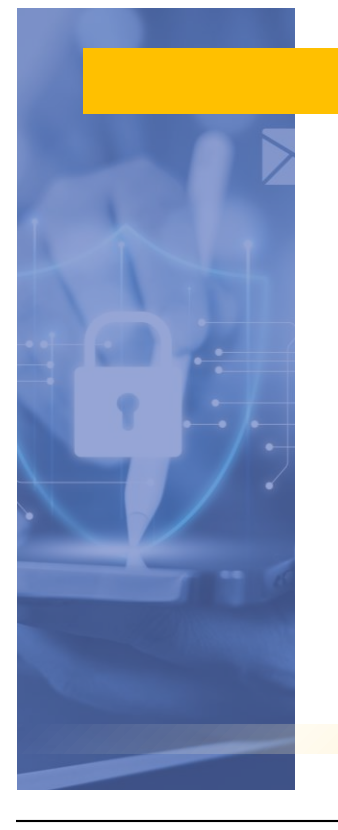

## Contexte

#### **Il en résulte :**

- **·** Une harmonisation de la législation dans toute l'Europe
- Une protection des données renforcée
- Toute organisation établie sur le territoire de l'Union européenne ou dont l'activité cible directement des résidents européens doit obligatoirement respecter ce règlement.
- De nouveaux droits pour les personnes concernées

#### **Des perspectives :**

En accordant de nouveaux droits aux personnes et plus de sécurité pour leurs données, le Règlement européen renforce la confiance des personnes réticentes au digital.

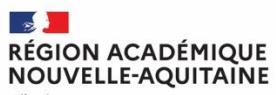

# RGPD : de quoi parle-t-on ?**RESPONSABILITÉ RGPD** TRANSPARENCE **CONFIANCE**

Illustration *[RGPD : de quoi parle-t-on ? | CNIL](https://www.cnil.fr/fr/rgpd-de-quoi-parle-t-on)*

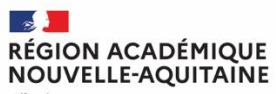

## Des questions sur le RGPD

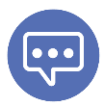

**Question 1: Qu'est-ce qu'une donnée à caractère personnel? Une définition? Des exemples?**

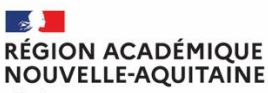

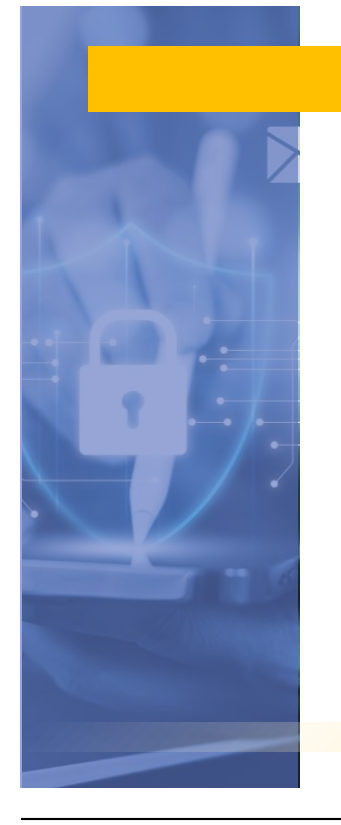

## Une donnée à caractère personnel, c'est quoi ?

#### **C'est toute information relative à une personne physique susceptible d'être identifiée ou identifiable, directement ou indirectement.**

- État civil, identité, données d'identification, images : (ex. nom, prénom, adresse, photographie, date et lieu de naissance, etc.)
- Données de localisation : (ex. déplacements, données GPS, GSM, etc.)
- Vie scolaire ou professionnelle : (ex. CV, situation professionnelle, scolarité, formation, distinctions, diplômes, etc.)
- Informations d'ordre économique et financier :

(ex. revenus, situation financière, données bancaires, etc.)

- Données de connexion : (ex. adresses IP, logs, identifiants des terminaux, identifiants de connexion,
- **·** informations d'horodatage, etc.)
- **E** Internet : (ex. cookies, traceurs, données de navigation, mesures d'audience, etc.)

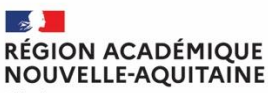

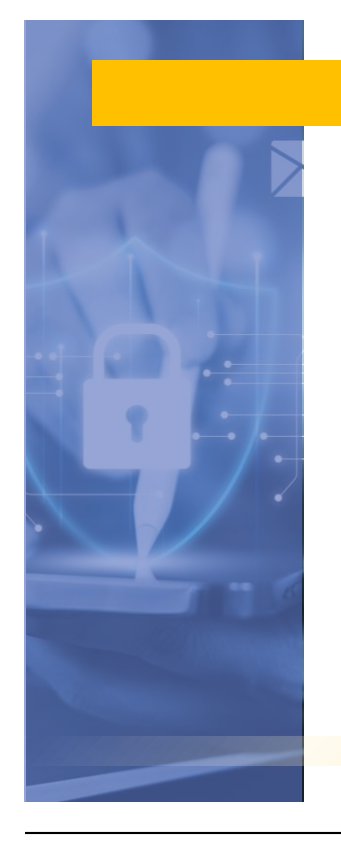

## Une donnée à caractère personnel, c'est quoi ?

#### **Point de vigilance : les données sensibles**

#### **Collecte interdite sauf dans les cas suivants :**

- Consentement exprès ;
- But médical;
- informations sont manifestement rendues publiques par la personne concernée ;
- Intérêt public et autorisé par la CNIL;
- Membres ou adhérents d'une association ou d'une organisation politique, religieuse, philosophique, politique ou syndicale.

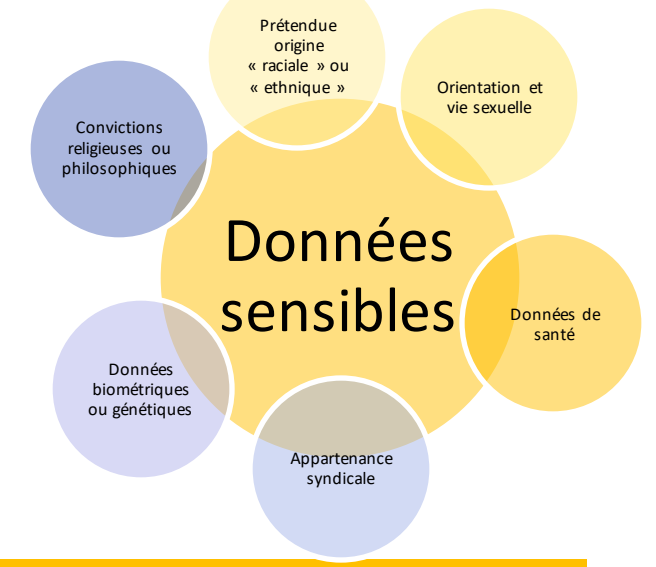

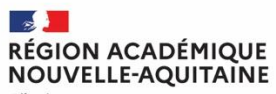

## Des questions sur le RGPD

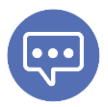

**Question 2: Qu'est-ce qu'un traitement de données? Une définition? Des exemples?**

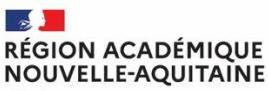

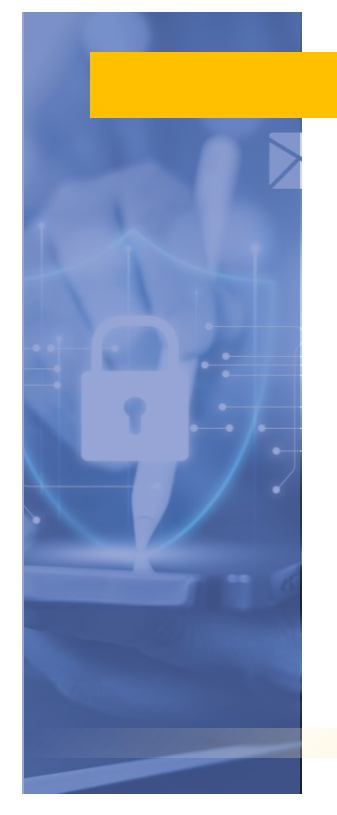

## Un traitement de données, c'est quoi ?

#### **Traitement des données**

**Ensemble d'opérations, portant sur des données personnelles, quel que soit le procédé utilisé :** 

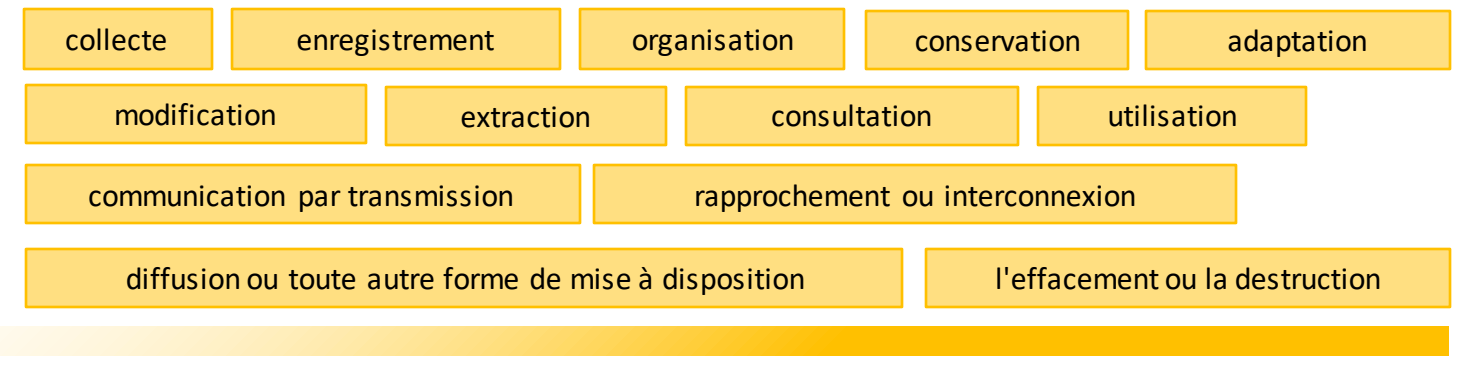

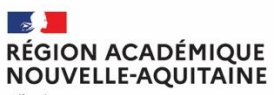

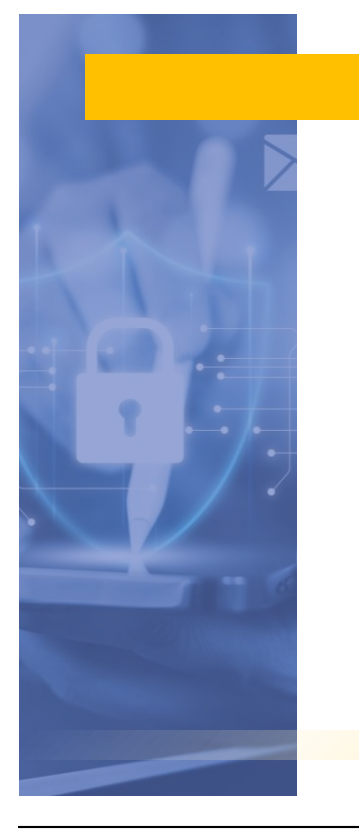

#### Des acteurs

#### **Ministre de l'Education nationale** Traitements nationaux ONDE, Siècle, LPI, Parcoursup, …

#### **Rectrice de l'académie** Traitements académiques

Sofia-FMO, e-mail académiques, interant, …

#### **Chef d'établissement**

Traitement EPLE Pronote, ENT, …

#### **IA-DASEN**

Traitement école ENT, applications pédagogiques, …

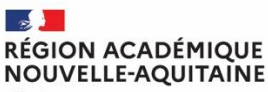

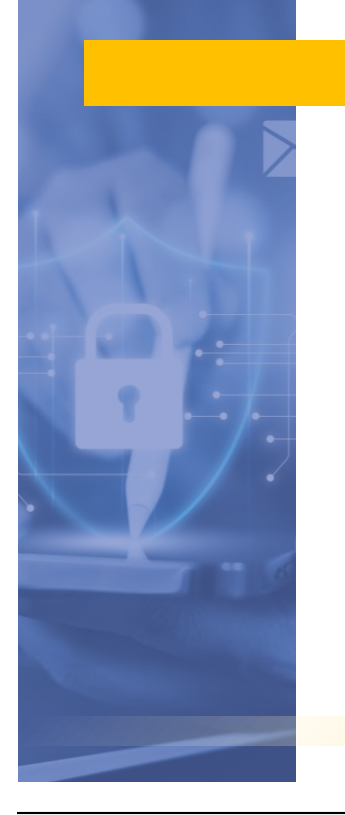

## La Déléguée à la Protection des Données

#### Missions de la déléguée à la protection des données :

- **EXECTE:** Veiller au respect du cadre légal
- Alerter les responsables de traitement
- **E** Analyser, investiguer, auditer
- S'assurer de l'existence d'une documentation relative aux traitements effectués
- **E** Assurer la médiation avec les personnes concernées
- **E** Accompagner et sensibiliser
- **E** Interagir avec l'autorité de contrôle (CNIL)

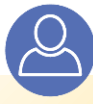

#### **Géraldine Léglise dpd@ac-bordeaux.fr**

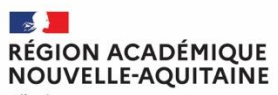

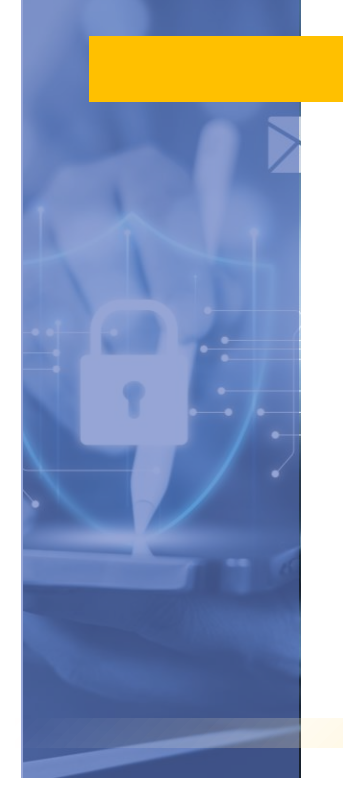

## Les droits de l'usager

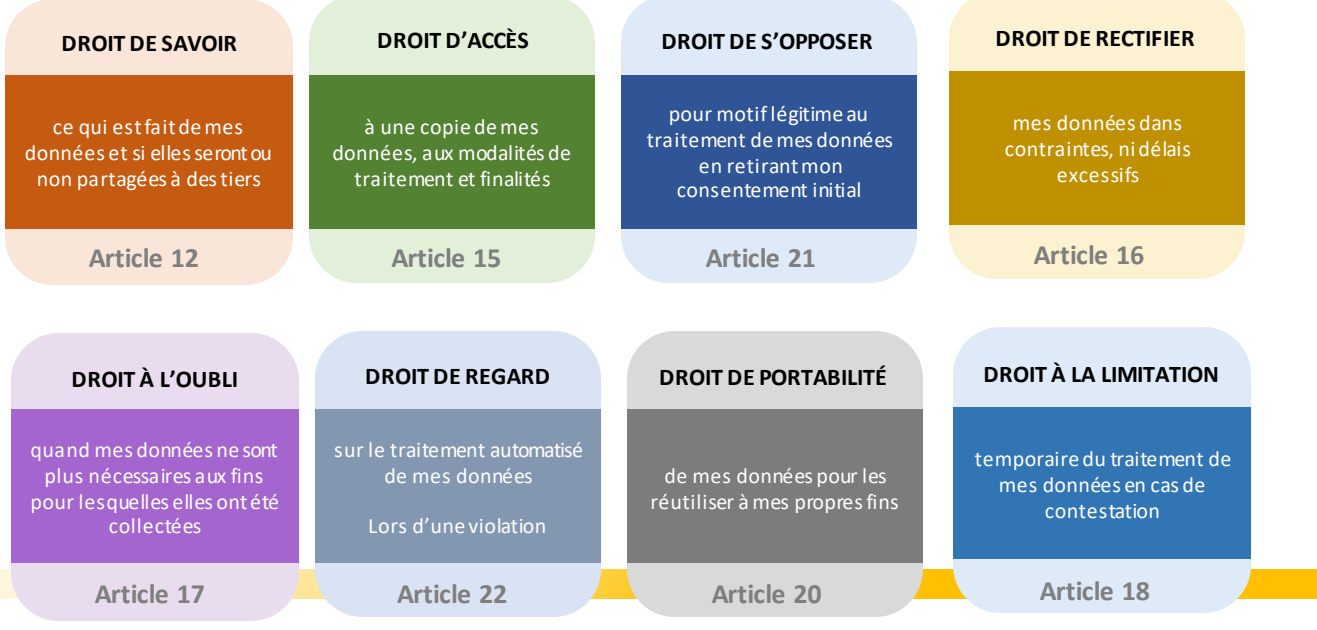

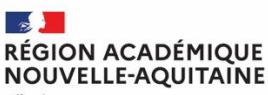

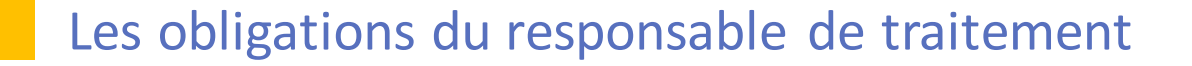

Définir les finalités des traitements (base légale, licité) et tenir un registre

Informer sur l'usage des DCP (données à caractère personnel) traitées et les droits associés

Sécuriser les DCP et les traitements (procédure internes, contrats, …)

Contrôler les sous-traitants des traitements (Analyse d'impact)

Traiter les demandes des usagers (1 mois)

Notifier les violations de DCP à la CNIL (72h)

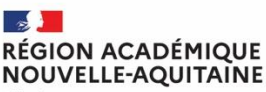

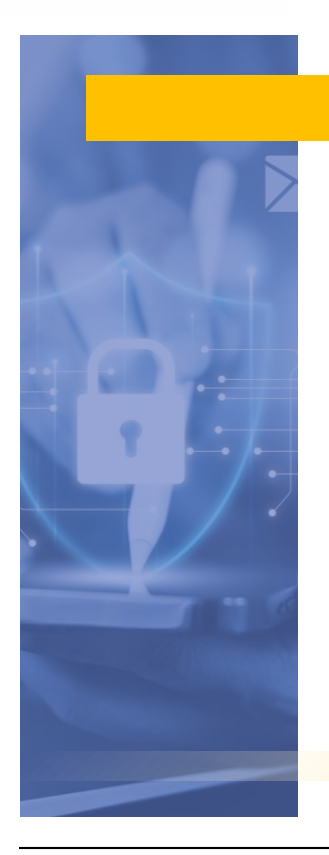

## Sensibles ou non, toutes les données personnelles relèvent du RGPD

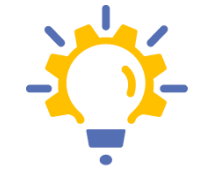

Leurs traitements peuvent être autorisés, sous réserve que le traitement soit licite (Permis par la loi, conforme à la loi) et déclaré (Documentation de conformité).

*II convient donc de s'assurer que chaque manipulation de données à caractère personnel et toute solution/application numérique utilisée a fait l'objet d'une analyse / validation par le rectorat / la DSDEN / l'EPLE et a été déclarée au registre des traitements de la structure.*

*Le responsable de traitement de cette dernière étant juridiquement responsable de l'ensemble des traitements de données exécutés dans le cadre des missions qui lui incombent et qu'il a définies.*

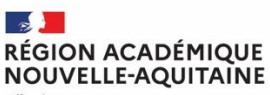

## Bonnes pratiques : 6 principes du RGPD à respecter Licité (permis par la loi / conforme à la loi) : Ai-je le droit de traiter les données ? Quel est le cadre légal ? Pertinence : De quoi ai-je besoin pour atteindre mon objectif? (Minimisation de la collecte de données au strict nécessaire, données exactes et mises à jour Conservation : combien de temps ai-je le droit de conserver (DUC -Durée d'Utilisation Courante) ? Que dit le DUA « Durée d'Utilisation Administrative », le service des archives du Rectorat / du département ? Le sort final ? Sécurité et gestion des risques : Quelles sont les mesures de sécurité requises pour ce type de traitement ? Est ce que je le s applique ? Les risques pesant sur la vie privée des personnes concernées on été identifiés ? Information (Transparence) et respect des droits : Ai-je informé les personnes sur le traitement et leurs droits ? Ai-je bien communiqué les coordonnées du DPD ?

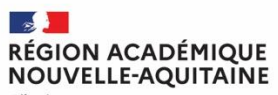

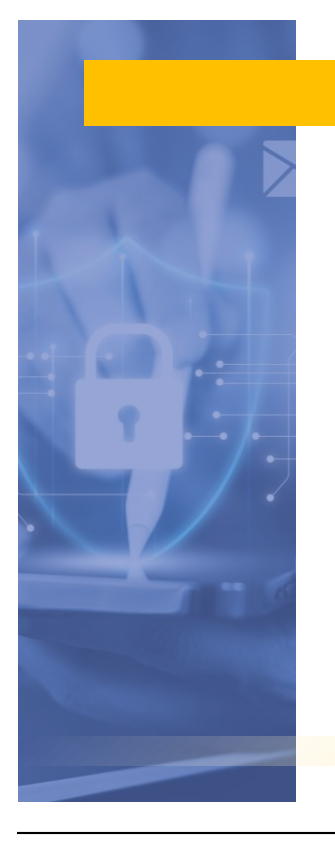

#### Bonnes pratiques : Le respect du droit à l'image

Recueil de consentement pour le droit à l'image:

<https://eduscol.education.fr/398/protection-des-donnees-personnelles-et-assistance>

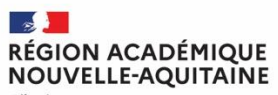

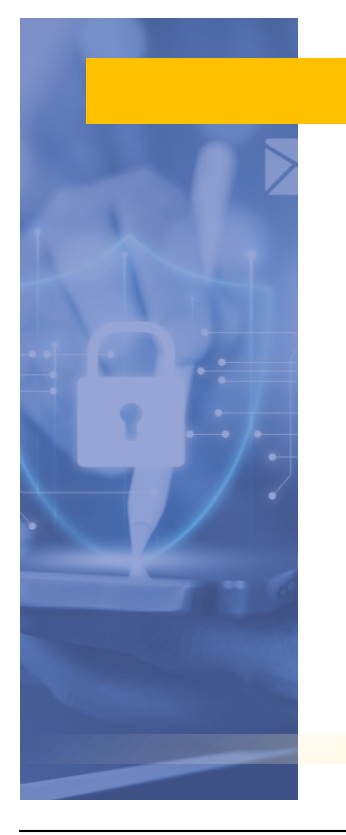

## Limiter les risques

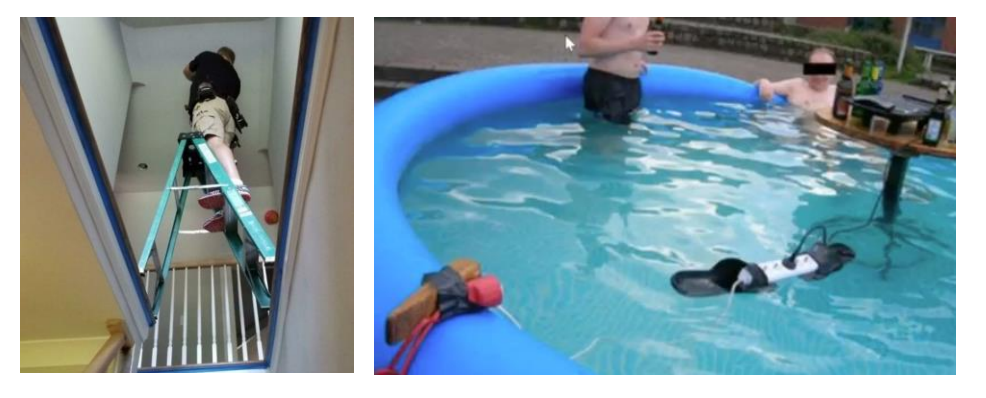

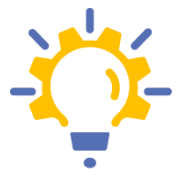

*Se conformer à la réglementation Utilisation des outils de l'Education nationale / sécurisation des données – Mot de passe robuste*

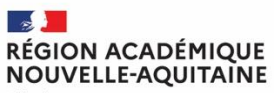

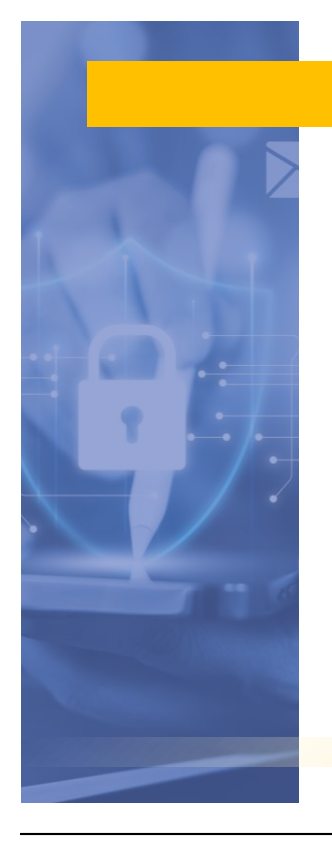

## RGPD en milieu scolaire

#### **Deux vidéos pour tout comprendre**

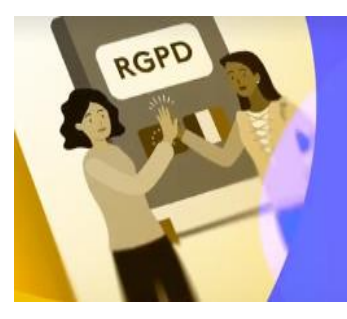

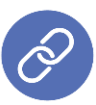

https://tube-numerique[educatif.apps.education.fr/w/vfAgTvexf](https://tube-numerique-educatif.apps.education.fr/w/vfAgTvexfA8D1Jcp4WKLX2) [A8D1Jcp4WKLX2](https://tube-numerique-educatif.apps.education.fr/w/vfAgTvexfA8D1Jcp4WKLX2)

Le RGPD

en milieu scolaire

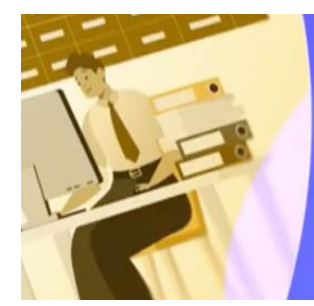

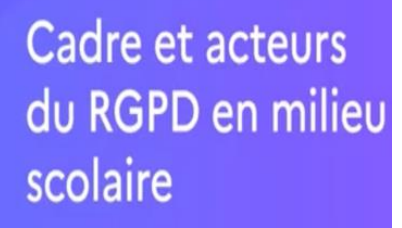

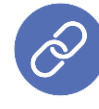

https://tube-numerique[educatif.apps.education.fr/w/u6zZjAdgs9Ee5FUzauzxC](https://tube-numerique-educatif.apps.education.fr/w/u6zZjAdgs9Ee5FUzauzxCb) [b](https://tube-numerique-educatif.apps.education.fr/w/u6zZjAdgs9Ee5FUzauzxCb)

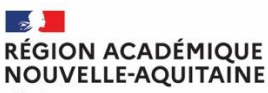

## Des questions sur le RGPD

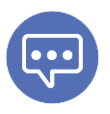

**Questions 3 : Selon vous, le Règlement européen s'applique-t-il également aux données personnelles des personnels enseignants et administratifs ?**

- a) Oui, le règlement s'applique aux données personnelles de l'ensemble de la communauté éducative
- b) Non, le règlement s'applique uniquement aux données des élèves

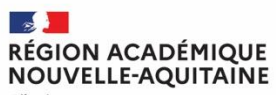

## Des questions sur le RGPD

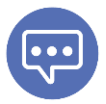

**Question 4 : Si j'utilise des pseudonymes pour identifier une personne le RGPD s'applique-t il ?**

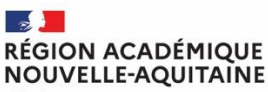

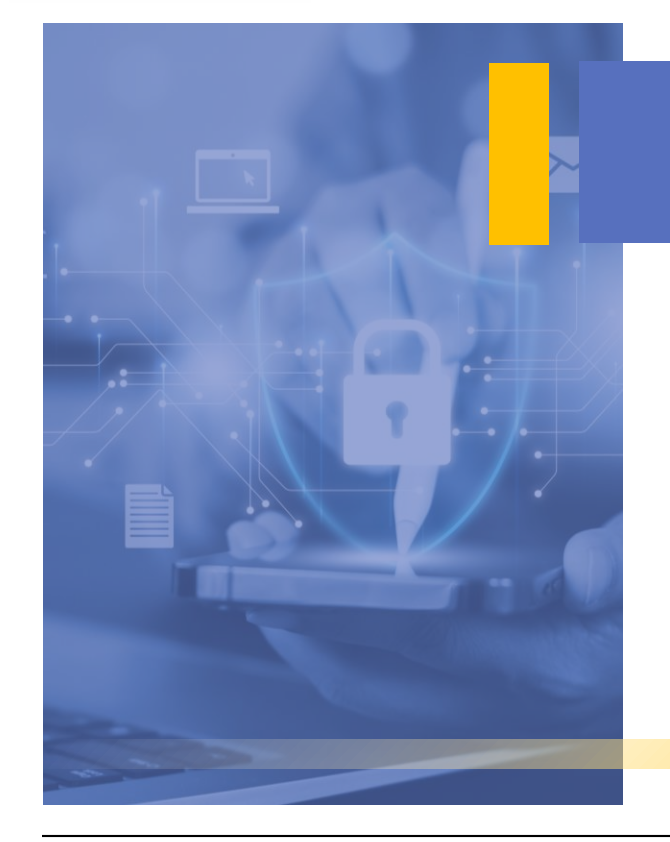

# **APPS EDUCATION**

**[https://portail.apps.education.fr](https://portail.apps.education.fr/)**

**A** apps.education.fr

## Ensemble d'outils numériques

**destinés aux personnels de l'Education nationale**

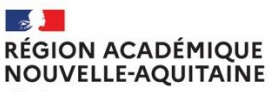

#### **A** apps.education.fr

[https://portail.apps.education.fr](https://portail.apps.education.fr/)

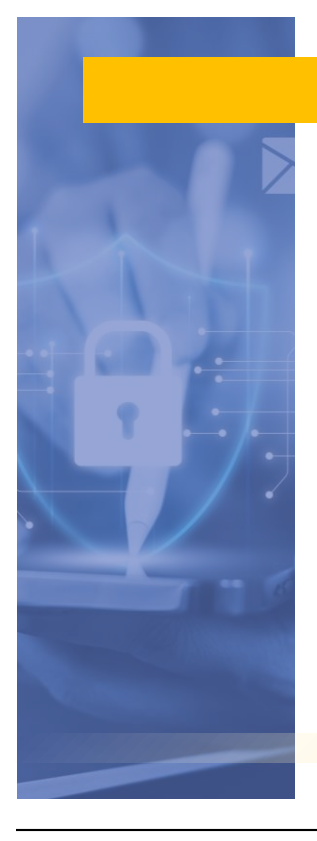

## Les points abordés

- **Présentation de l'Offre apps.education ?**
- Pourquoi utiliser apps.education ?
- Focus sur quelques applications utiles pour le bureau des entreprises

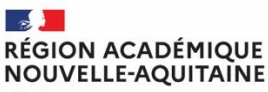

- 
- **EXECUTE:** Les mêmes services en ligne disponibles pour tout personnel de l'éducation nationales
- **EXECUTE CONTECT** Une offre récente, déployée officiellement en septembre 2022
- **E** Une offre pérenne et respectueuse du RGPD

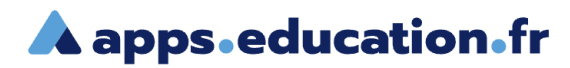

[https://portail.apps.education.fr](https://portail.apps.education.fr/)

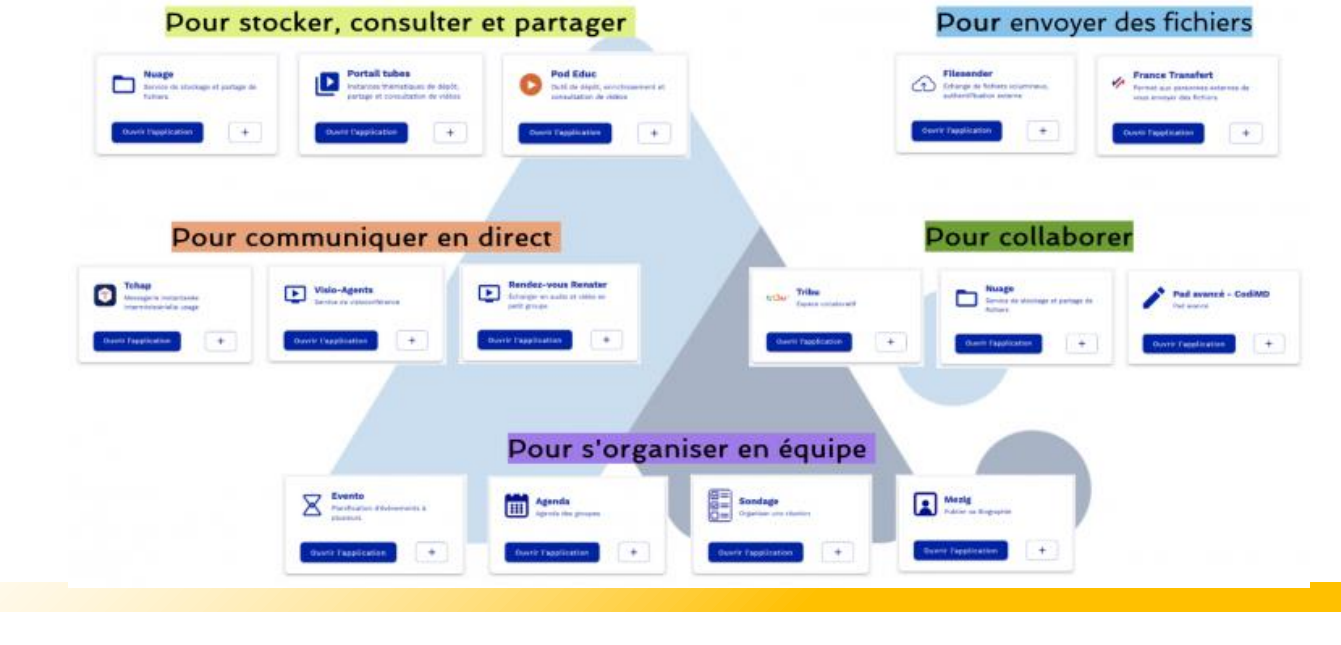

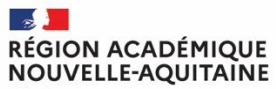

#### **A** apps.education.fr

Se connecter

οū

## Accéder à Apps.education.fr

L'accès à son espace individuel à l'aide de l'authentification académique

**La création d'un « compte organisation »**

**L'accès à un espace d'une «organisation »**

Nom d'utilisateur ou courriel

□ Se souvenir de moi

Mot de passe

Connexion

Ô.

Nouvel utilisateur ? Enregistrement

S'identifier avec<br>Authentification<br>Éducation Nationale

Mot de passe oublié ?

Français v

**SRAFPICA - DCVSAJ - SIA-AJ 30 11/03/2024**

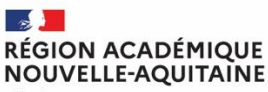

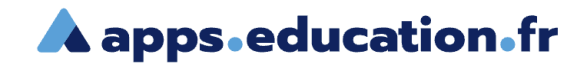

[https://portail.apps.education.fr](https://portail.apps.education.fr/)

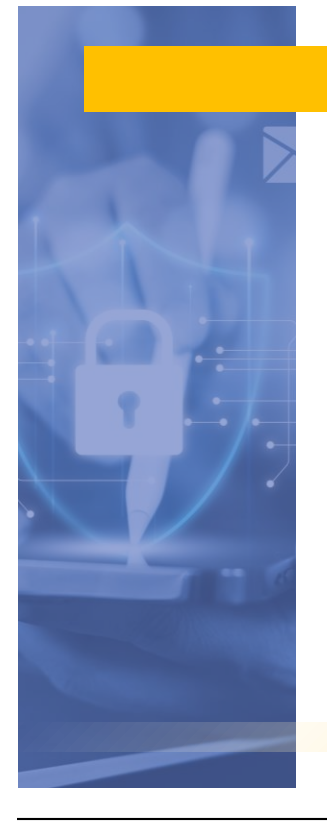

## Pourquoi utiliser apps.education.fr ?

- L'accès à son espace individuel à l'aide de l'authentification académique
- Un espace conservé par l'agent tout au long de sa carrière, quel que soit son parcours professionnel (mutation géographique, changement de corps, etc.
- Une offre portée par l'institution et sécurisée, évolutive, à laquelle sont adossés des espaces de stockage de grande capacité (100 Go par exemple pour Nuage, pas de limite connue pour l'hébergement de vidéos)
- Une offre accessible via l'authentification académique (pas d'authentification spécifique)

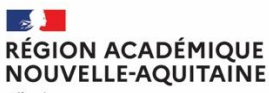

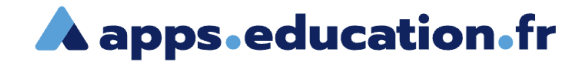

[https://portail.apps.education.fr](https://portail.apps.education.fr/)

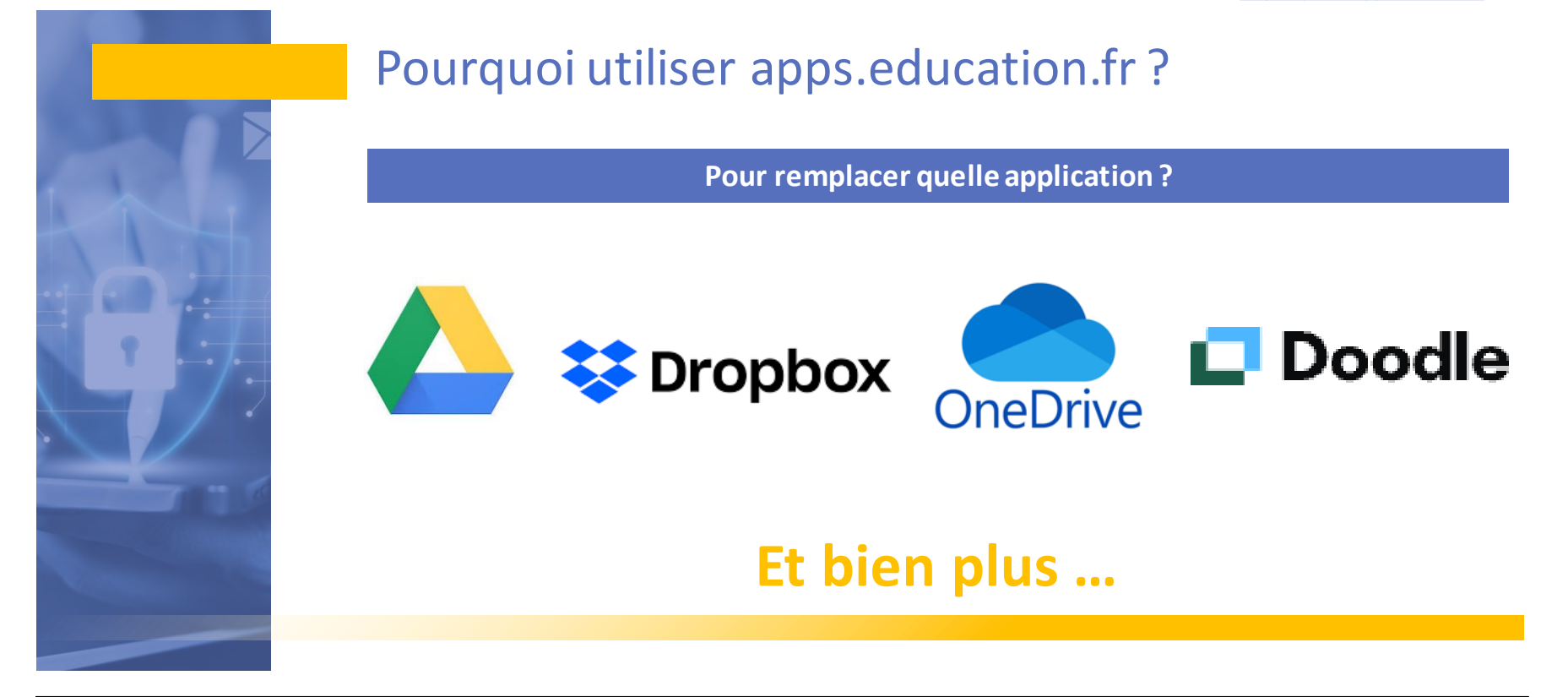

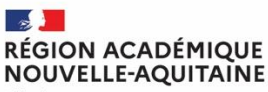

### **A** apps education fr

[https://portail.apps.education.fr](https://portail.apps.education.fr/)

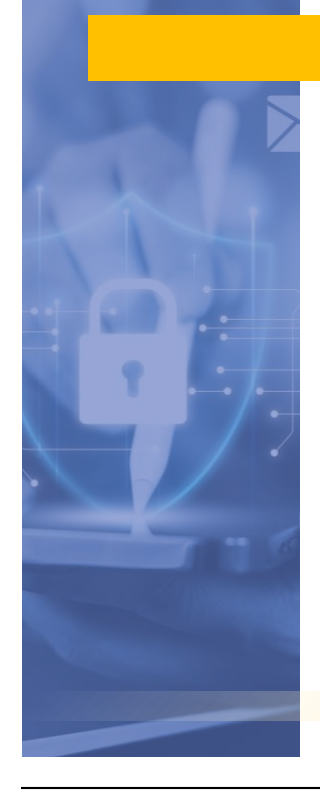

## Quel différence avec l'ENT ?

## **Lycée Connecté PRONOTE**

*L'ENT se concentre sur les ressources pédagogiques entre les professeurs et les élèves / familles*

*Pronote et équivalents sont des des logiciels de gestion de vie scolaire --> la communication vers la familles et la relation professeur-élève*

#### **A** apps education fr

Centré « **métier** » : partages entre professionnels autour de l'éducation, etc.

De fait, apps.education.fr constitue un ensemble de services numériques de collaboration dont les besoins sont aujourd'hui essentiels, et couverts pour la plupart des solutions GAFAM.

Par ailleurs, les services numériques de apps.education.fr peuvent être partagés avec des personnels qui ne relèvent pas, comme pour un ENT d'établissement, de sa communauté éducative. Par exemple faire des sondages avec des partenaires coécrire un document avec des extérieurs etc

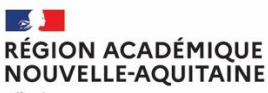

### **A** apps education fr

[https://portail.apps.education.fr](https://portail.apps.education.fr/)

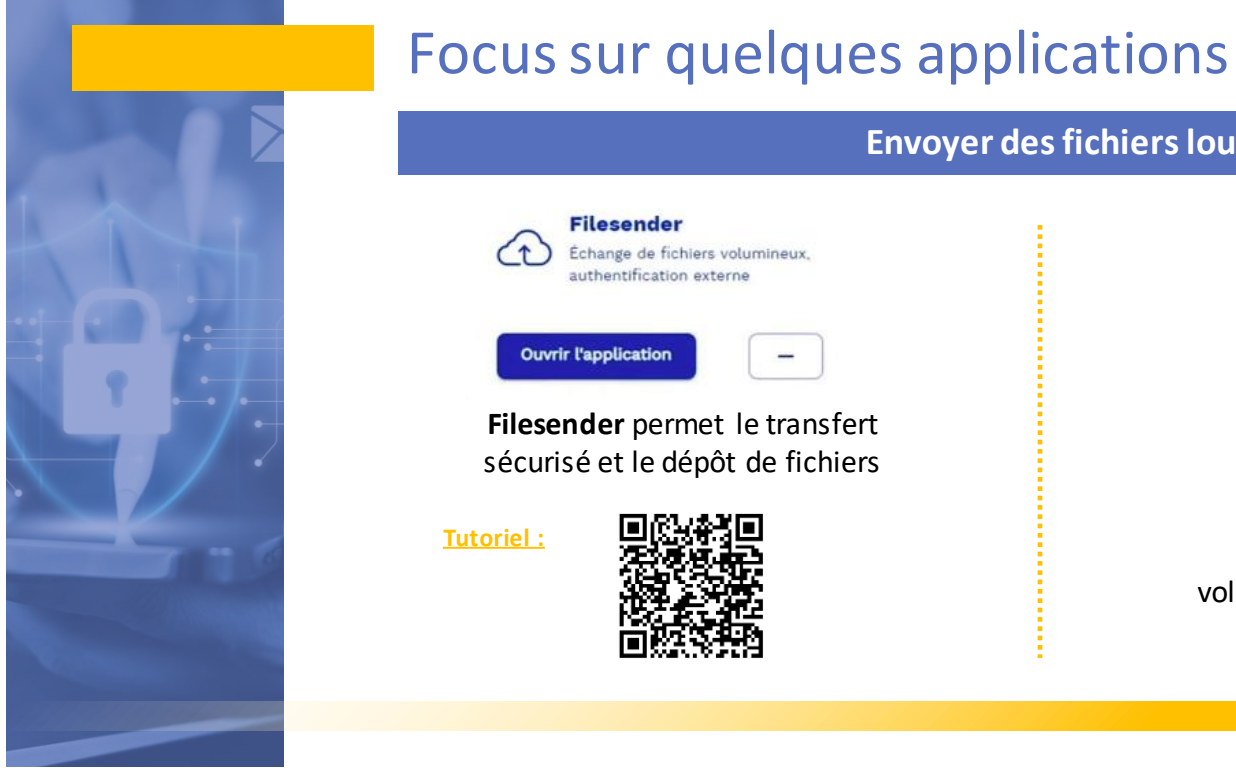

#### **Envoyer des fichiers lourds**

**France Transfert** ৴ Permet aux personnes externes de vous envoyer des fichiers **Ouvrir l'application** 

France Transfert permet au **public** d'envoyer aux agents des fichiers volumineux. Ce service ne nécessite pas d'authentification

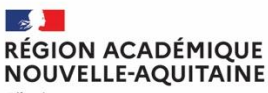

#### **A** apps education fr

[https://portail.apps.education.fr](https://portail.apps.education.fr/)

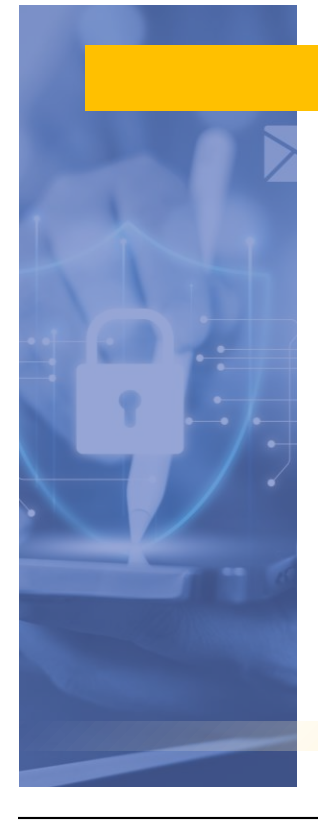

## Focus sur quelques applications

#### **Evento** Planification d'événements à plusieurs **Ouvrir l'application**

**Evento**: propose la planification d'une réunion amis aussi de l'ajout de questions textes

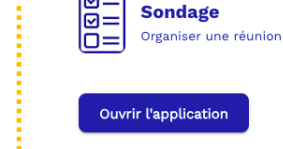

 $\overline{2}$ 

**Un sondage – organiser une réunion**

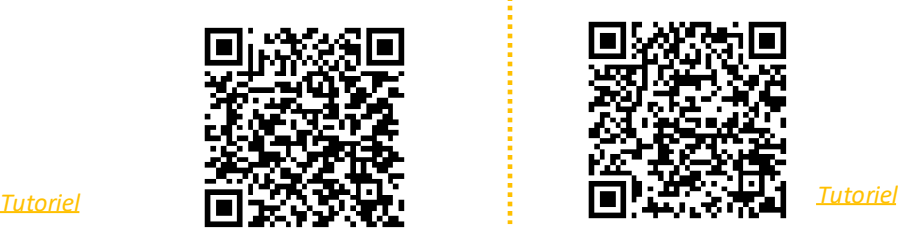

 $+$ 

**Sondage** : Facilite l'organisation de réunions pour les groupes. Permet également d'organiser une prise de rendez-vous par la réservation de créneaux horaires.

#### **RÉGION ACADÉMIQUE NOUVELLE-AQUITAINE**

Liberté Égalité Fraternité

#### **A** apps.education.fr

[https://portail.apps.education.fr](https://portail.apps.education.fr/)

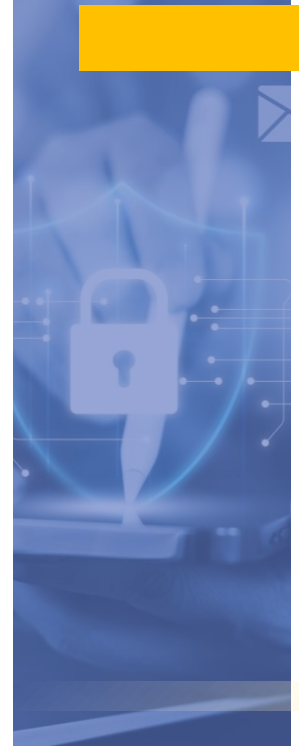

## Focus sur quelques applications

**Portail tubes :** Tube est un service basé sur le logiciel Peertube, qui propose le dépôt et la diffusion de vidéos, classées par thèmes etsous-thèmes. Il est possible de créer plusieurs chaînes par utilisateur.

Cette plateforme permet la diffusion rapide et simple de multiples vidéos, par exemple en synchronisant une chaîne d'une autre plateforme. La division en plusieurs instances permet de proposer aux élèves de parcourir les vidéos tout en restant dans un espace maîtrisé.

#### **Diffuser une vidéo Transformer et diffuser une vidéo**

**Pod Educ :** est une plateforme qui permet de créer des versions enrichies de ses vidéos en ajoutant des sous-titres, en associant des documents et des contributeurs, en proposant des chapitres, en intégrant durant la lecture de la vidéo du texte à l'aide d'un éditeur, desimages, des documents, dessites web ou d'autres vidéos. Enfin, directement depuis l'interface, il est possible de réaliser une capsule vidéo en enregistrantson écran et son micro, puis de la télécharger ou de la déposer sur Pod Educ.

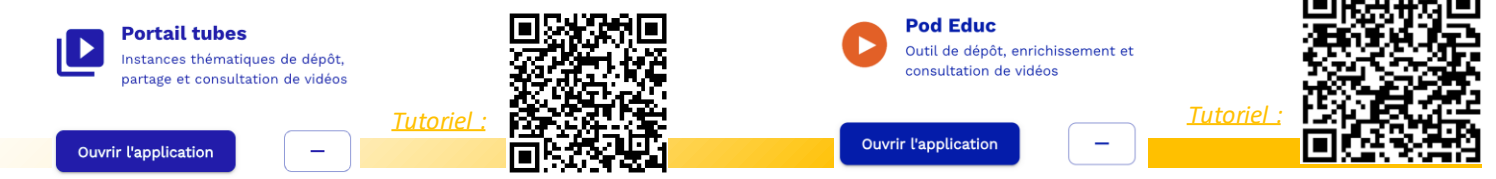

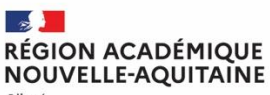

#### **A** apps education fr

[https://portail.apps.education.fr](https://portail.apps.education.fr/)

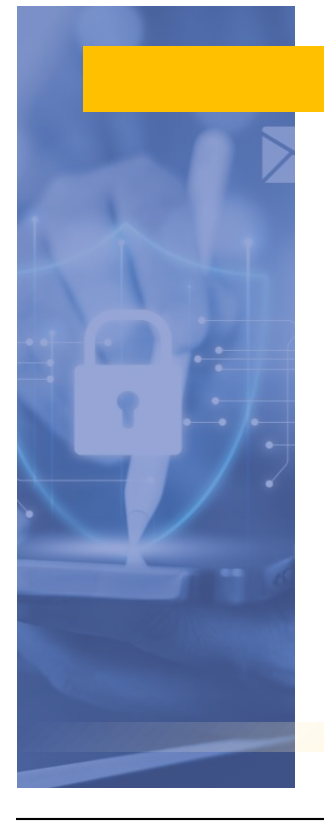

## Focus sur quelques applications

#### **Echanger à distance par visio**

**Visio agent :** Service de visioconférence entre agents, Webinaire permet à plusieurs dizaines de personnes -jusqu'à 550. Création d'un ou plusieurs salons depuis son interface de gestion, laquelle lui donne ensuite la possibilité de donner accès à ce salon à 2 type de participants : les modérateurs et les participants. Il permet de partager des documents, des vidéos, son propre écran. La discussion est aussi possible entre tous les participants

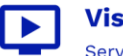

**Visio-Agents** Service de visioconférence

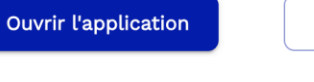

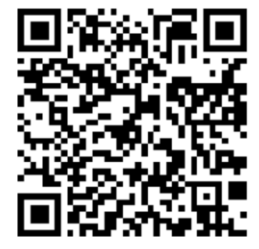

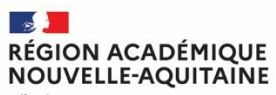

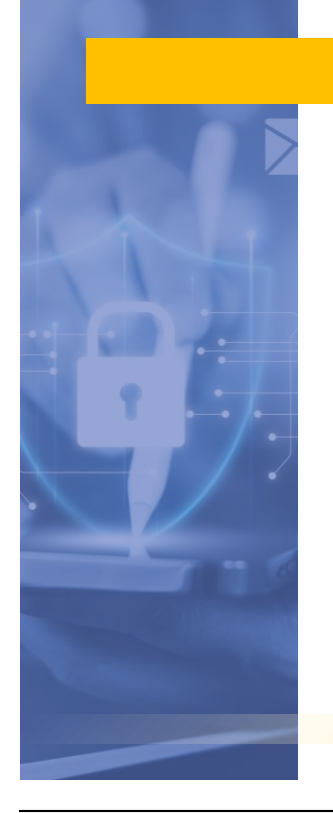

## Autres outils

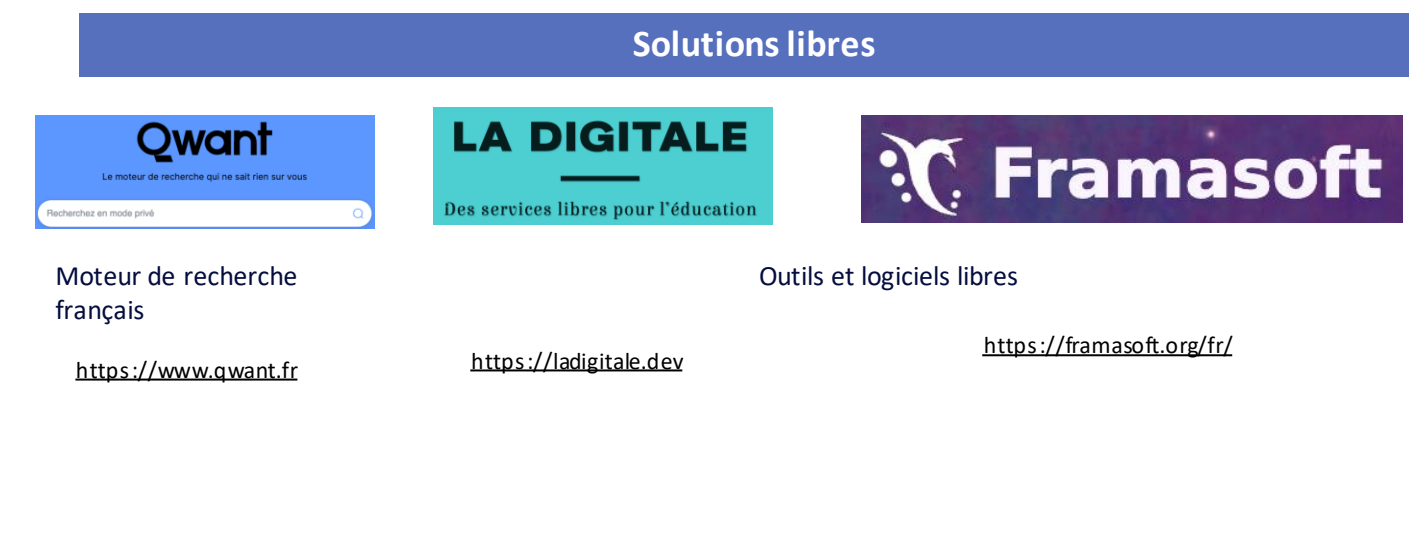

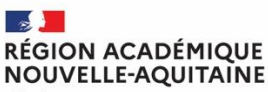

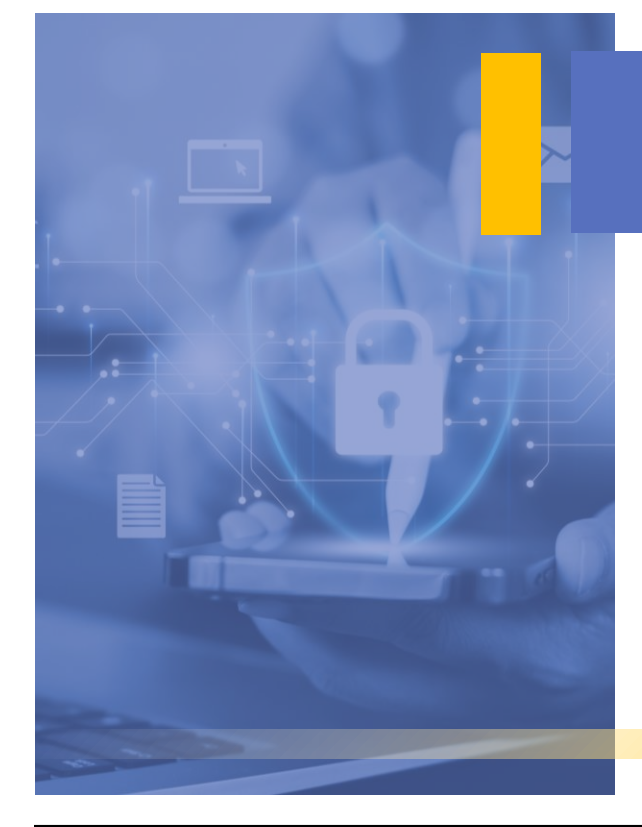

# **COMMUNIQUER**

## Pourquoi communiquer

- Mettre en valeur l'établissement
- **EXECTE:** Faire rayonner l'image et le dynamisme de l'établissement
- Mettre En Valeur Les Formations
- **E** Mettre en valeur les initiatives (élèves / équipes pédagogiques)
- Augmenter les partenariats dans le cadre de la Relation Éducation-Économie
- Augmenter le panel d'entreprises pour les périodes PFMP
- Augmenter le sentiment d'excellence et d'appartenance des élèves
- Créer du lien entre les partenaires du territoire

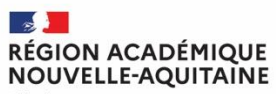

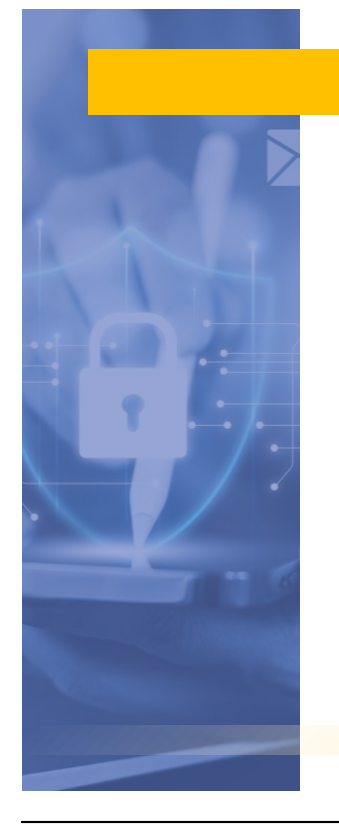

## Où communiquer ?

- Site de l'établissement
- Site de l'académie
- Presse

▪ Réseaux sociaux

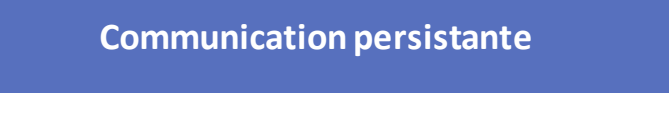

#### **Communication instantanée**

**≠ communication irréfléchie** 

Chef d'établissement

.....................................

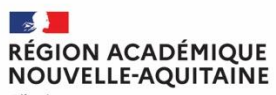

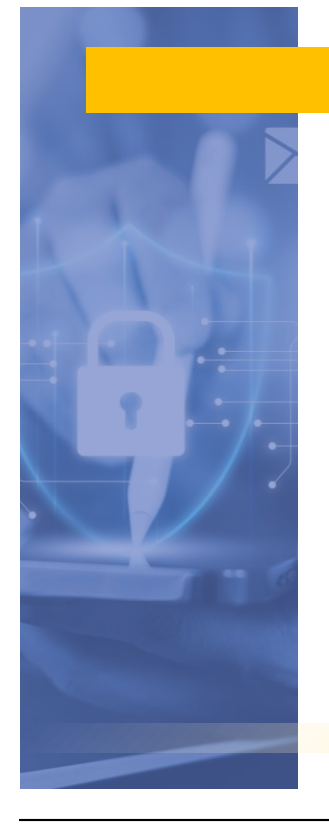

## Communiquer

#### **Dissocier le profil perso du profil pro**

**Communiquer au nom de l'établissement**

**Réseau de qualité qui répond à des besoins précis** 

**Communiquer en tant de RBDE**

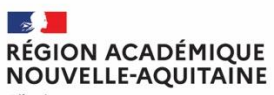

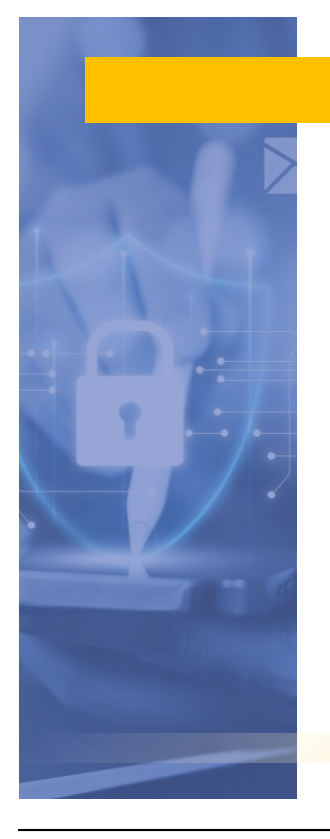

## Communiquer

#### **Publiez un contenu de qualité**

**Informez vous auprès des acteurs dans votre lycée : équipe enseignante – direction - …** 

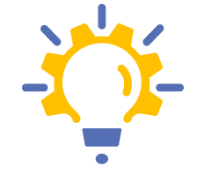

#### **Soyez en veille**

- sur les événements liés à votre fonction
- **El Sur les événements liés au tissu** local et entreprenariat

#### **La curiosité est un EXCELLENT «** *défaut »*

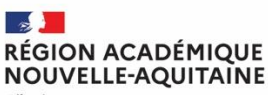

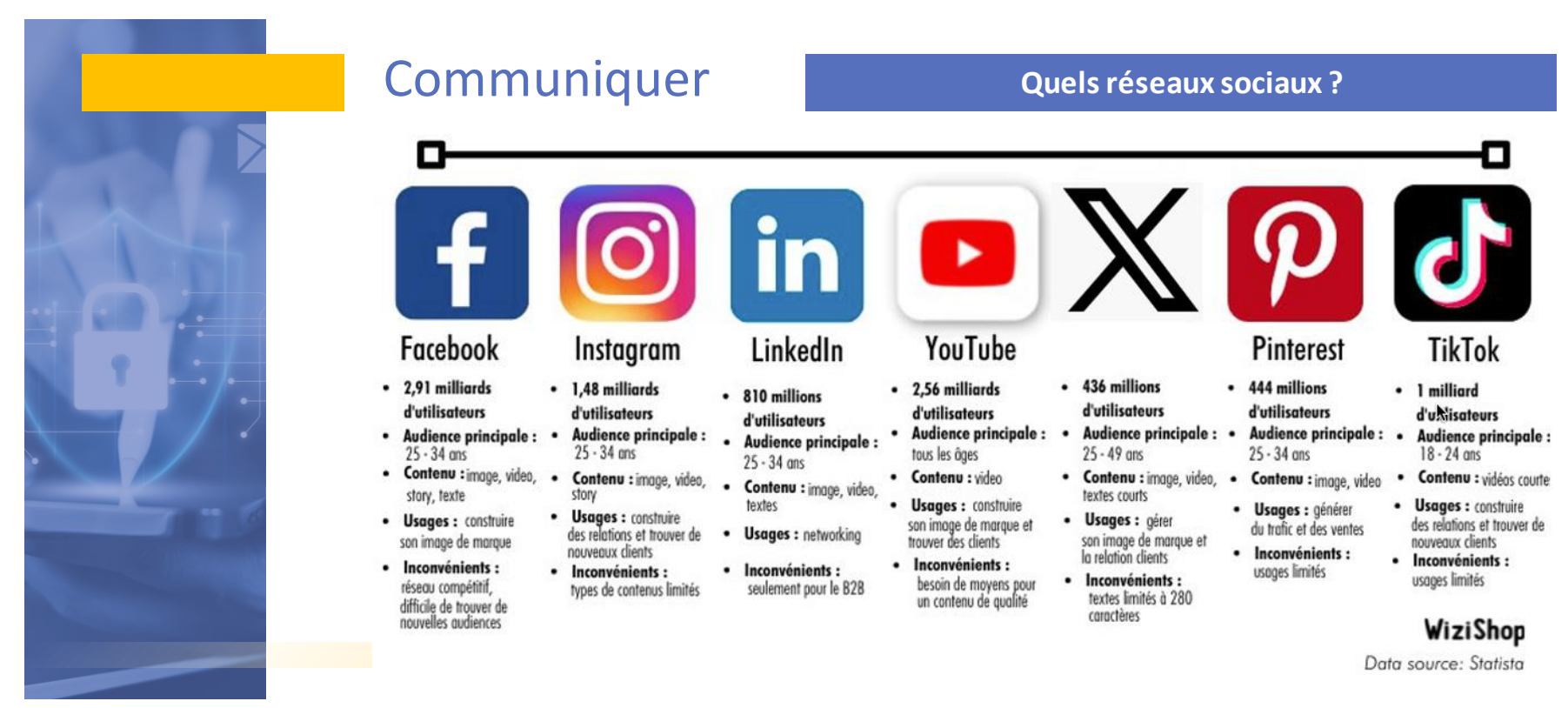

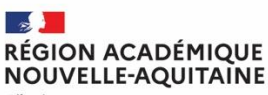

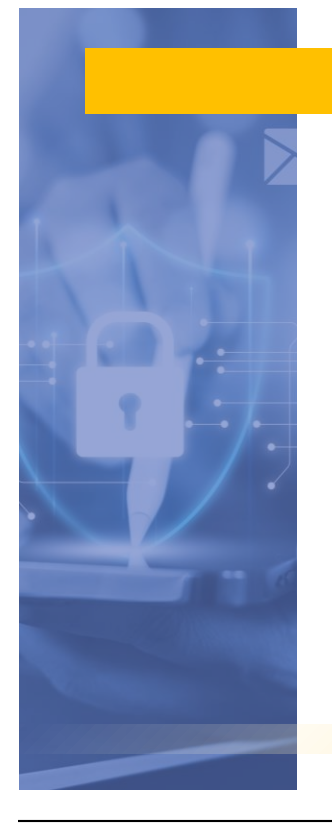

## **Communiquer Fonctionnement**

 $\omega$  = compte

 $#$  = hashtag

Utilisez la méthode CIT :

court, interactif et tendance

#### Court :

150 mots, agrémentés d'une citation et de chiffres-clés, seront amplement suffisants.

#### Interactif :

Phrase d'accroche percutante suivi d'un bloc de texte accompagné de liens vers des documents, une infographie ou un site

des « hashtag »

#### Tendance :

sujet d'actualité avec

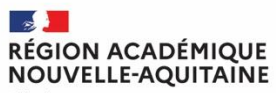

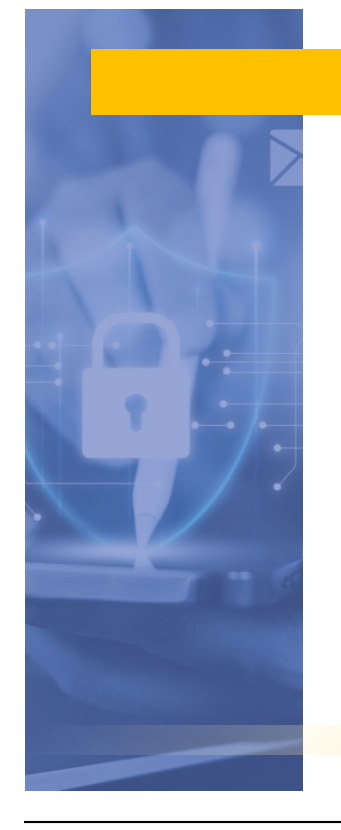

### Communiquer

## Réunion académique des responsables<br>des bureaux des entreprises

Académie de Bordeaux

La rectrice @abisagni ouvre le 2e séminaire @acbordeaux des responsables bureaux #entreprises Mesure phare réforme du LP Travail d'équipe avec établissements & entreprises Accompagner les élèves #réussite #insertion

√Une fonction qui se pérennise

Poursuite #formations

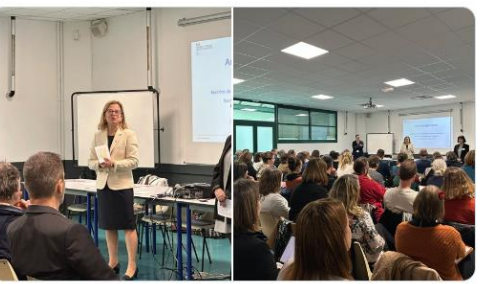

£ Educ'24 et 6 autres personnes

10:58 AM · 15 févr. 2024 · 482 vues

#### ACADEMIE DE BORDEAUX a republié ceci Anne Bisagni Rectrice de l'Académie de Bordeaux 4 mois Au lycée Charles-Peguy #Eysines (33) j'échange sur la mise en place du nouveau bureau des entreprises dans le #lycée et l'#Erea de la Plaine : une responsable du #BDE déjà fortement investie, en lien étroit avec les équipes pédagogiques pour renforcer le lien avec les #entreprises partenaires : qualifier pour l'emploi développer des partenariats avec des entreprises #inclusives susciter des rencontres et des immersions #tutorat #mentorat #stages #voiepro **OOA ACADEMIE DE BORDEAUX Carole Grandjean** Ministère de l'Éducation nationale et de la Jeunesse

**ALCOHOL** 

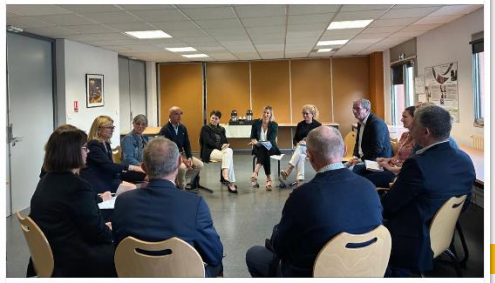

OCS 55 - 1 commentaire

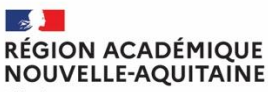

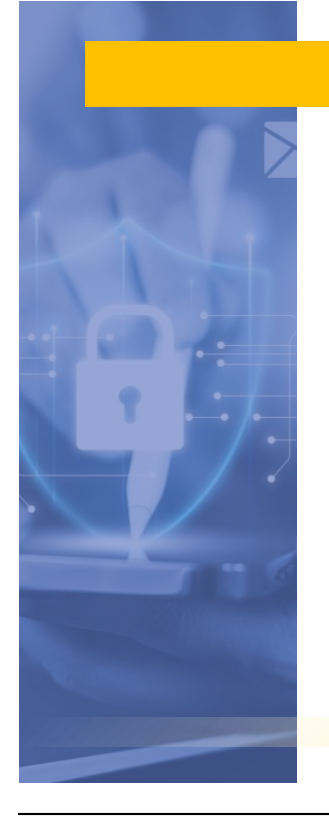

### **Communiquer Fonctionnement**

Il débute par une thématique :

- [#FLIERE] [#EVENEMENT] salon / visite / séminaire etc.
- [#Action] [#CMQ] [#CLEE] [#BO] [#Apprentissage] [#AFEST] [#FORMATION]

*Avant de publier votre post, interrogez-vous : "Est-ce que je cliquerais sur ce contenu si je le voyais dans mon fil d'actualité ?"*

Commencer votre post par une phrase d'accroche percutante

*Sur LinkedIn, seul le début de votre post est affiché dans le fil d'actualité. Pour inciter les utilisateurs à cliquer sur « Voir plus », votre accroche doit donner envie !*

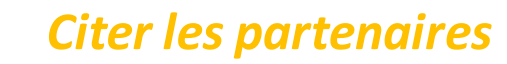

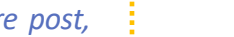

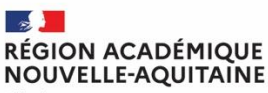

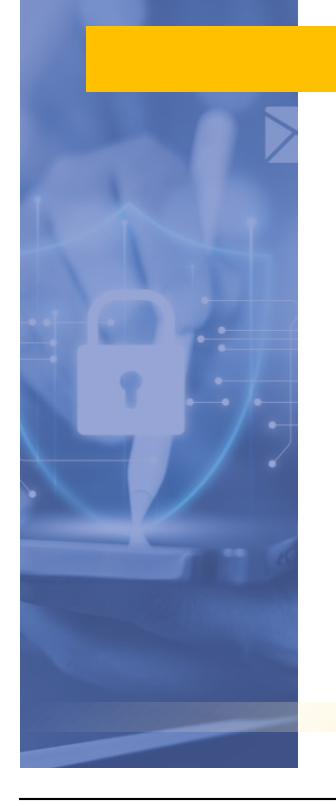

### **Communiquer Fonctionnement**

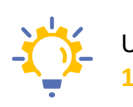

Un visuel de qualité : **Publiez des images libres e-de droit au bon format pour un affichage optimisé, soit 1200 \* 627 pixels**

#### **Les types de visuel :**

- Les illustrations animées (vidéo, diaporama animé, gif … : c'est le contenu qui suscite le plus d'engagements
- Des articles d'actualité : en partageant des articles pertinents sur les dernières actualités
- Du contenu attractif : publier des quiz, des anecdotes ou des phrases inspirantes est un excellent moyen pour capter l'attention de vos followers et générer de l'interaction et des partages.
- Du contenu utile : vos articles de blog et vos tutos ont toute leur place sur LinkedIn s'ils répondent à la problématique de votre audience cible
- Des Emojis (flèche, pouce levé, applaudissement pour approuver une action marquante… ) dans le but d'égayer le post.

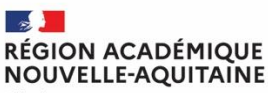

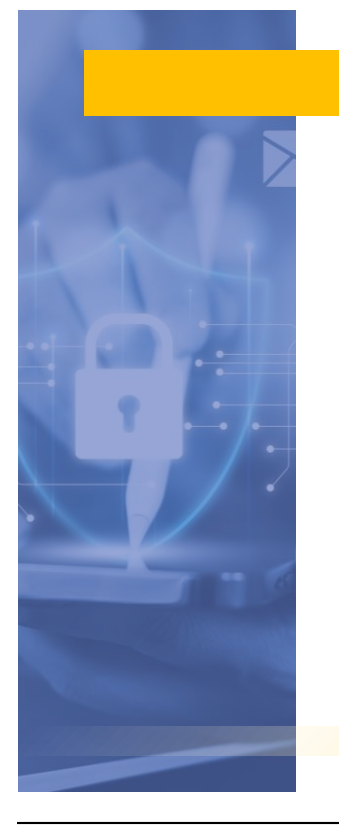

## **Communiquer Fonctionnement**

#### **Interagir avec votre public**

Répondre aux commentaires (publiquement ou en privé)

Humanisez votre communication digitale pour créer une relation de proximité avec vos followers.

#### **Abonnements & abonnés**

- **EXTES 15 Inches (abonné):** Lorsque on s'abonne à un compte sur Linkedin, on devient un follower, on reçoit ainsi les posts de ce compte dans notre fil d'actualités. On fait parti d'un Réseau professionnel
- **Following (abonnements) :**A l'inverse, cela désigne le nombre de personnes qu'on suit.

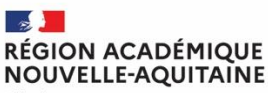

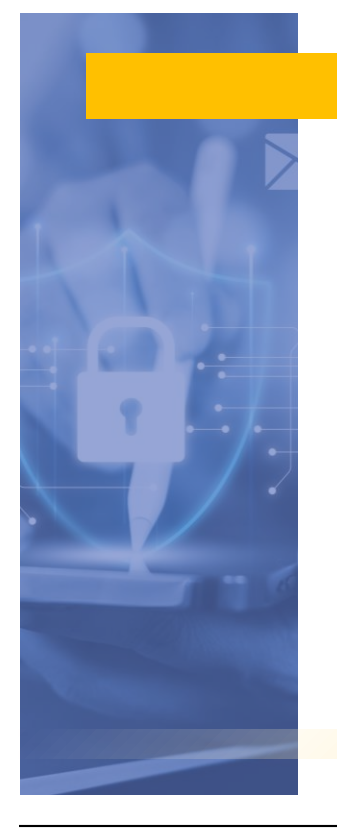

## **Communiquer Fonctionnement**

#### **Autres fonctions**

• La republication se fait soit en simple soit avec des commentaires. C'est une des fonctionnalités les plus utilisées du site. Elle permet de transférer le post à tous ceux qui nous suivent pour augmenter sa visibilité.

#### **Republier / commenter les posts**

#### **Intérêt pour votre réseau –Visibilité accrue**

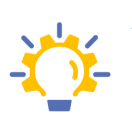

*Aimer : exprimer un avis positif sur un tweet sans pour autant le trouver assez en relation avec notre compte pour le retweeter ou pour y répondre.*

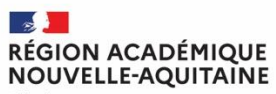

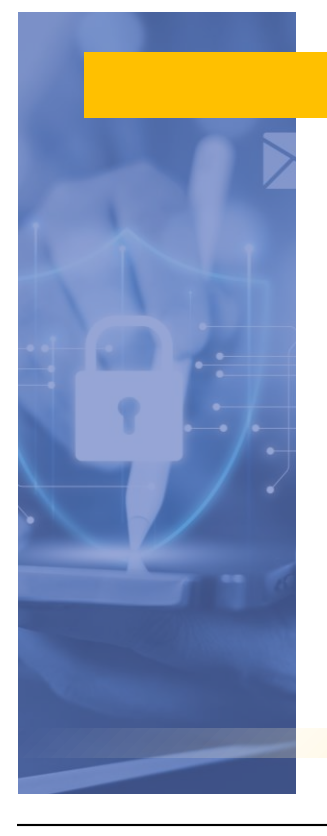

## Communiquer

#### **Responsabilité dans les postes ou les republications**

#### **Toute publication ou republication vous engage**

- **Droit à l'image**
- **RGPD**
- **Respect d'autrui**
- **Accord du chef d'établissement**

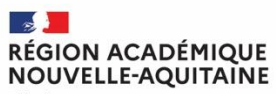

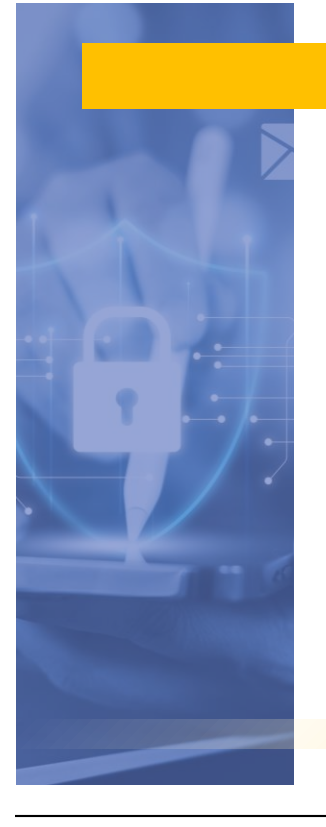

### Communiquer

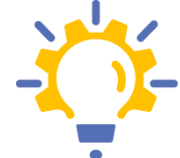

**Ne pas négliger les autres moyens de communication**

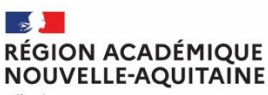

### **Merci**

SRAFPICA : Service régional académique à la formation professionnelle initiale et continue et à l'apprentissage

DCVSAJ : Direction du conseil, de la vie scolaire et des affaires juridiques

SIA-AJ : Service interacadémique des affaires juridiques